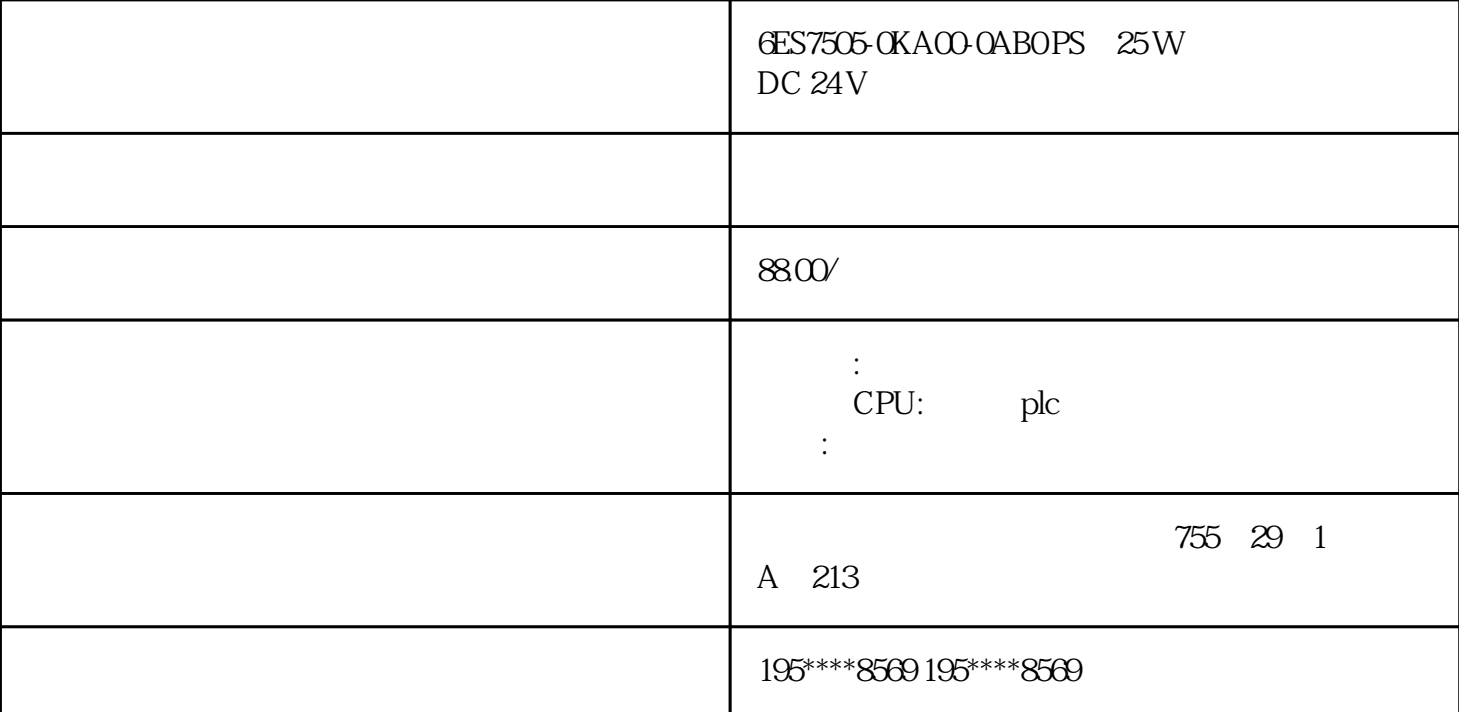

## 6ES7505-0KA00-0AB0

 $SIMATIC S7-1500$   $PS 25W 24V DC S7-1500$ 

0" box-sizing: border-box;padding: 0.5rem 0.2rem;display: block"> 0" https://mall.industry.siemens.com/mall/c ollaterals/files/150/jpg/P\_ST70\_XX\_08165t.jpg"/>9MC0110-1EG00-0AA3Brownfield Connectivity - SIMATIC IPC627E(Box PC), Brownfield Connectivity Brownfield Analytics 3 **BFC** 3x Brownfield Analytics – Operations Dashboard, 3 Brownfield Analytics – Condition Dashboard

 $\Theta$ 

产品商品编号(市售编号)6ES7505-0KA00-0AB0产品说明SIMATIC S7-1500, 系统电源 PS 25W 24V DC,为  $S7-1500$  (PLM)PM300:  $IW/$  $215$  AL : N /  $ECCN : EARGH$  110  $(Kg)0.359Kg$  15.10 x 15.30 x 4.70 CM 1 1 EAN4025515079897UPC887621139629 85044095LKZ\_FDB/ CatalogIDST73 4500 R132 Compliance with the substance restrictions according to RoHS  $\frac{d}{d}$  directiveRoHS  $\cdot$  2013.02.25  $\cdot$  A· -REACH Art. 33 Lead CAS

7439-92-1 > 0, 1 % (w / w)Lead monoxide (lead ... CAS-No. 1317-36-8 > 0, 1 % (w / w)Silicic acid, lead s... CAS-No.

11120-22-2 > 0, 1 % (w / w)Dodecachloropentacyclo[12... > 0, 1 % (w / w)4,4'-isopropylidened... CAS-No. 80-05-7  $> 0, 1\%$  (w/w)  $\epsilon$ Class1227-24-22-09eClass627-24-22-09eClass7.127-24-22-09eClass827-24-22-09eCl ass927-24-22-09eClass9.127-24-22-09ETIM7EC000599ETIM8EC000599IDEA43575UNSPSC1532-15-17-06 S7-1500

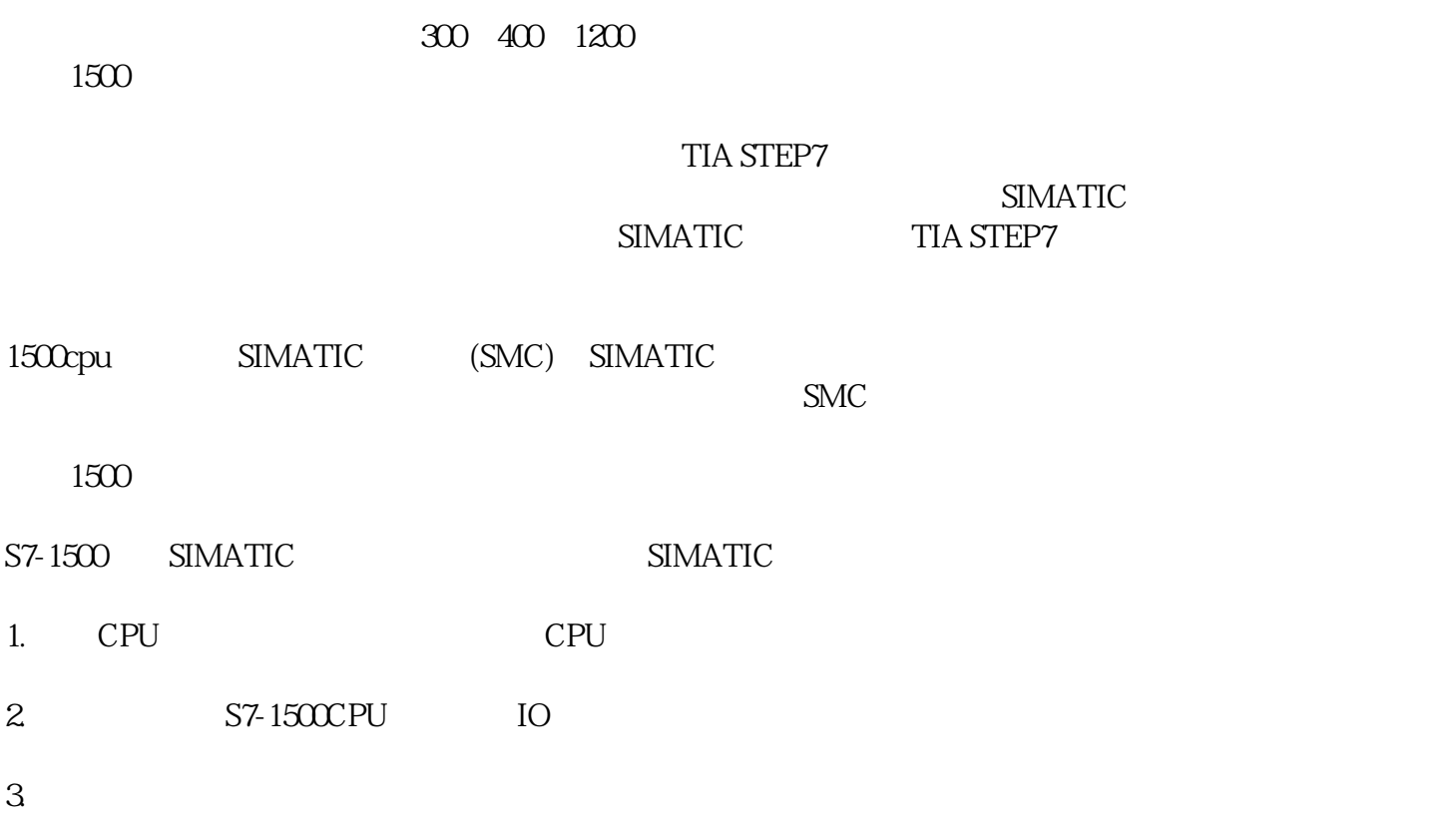

-----滑块向上滑动:无写保护

-----滑块向下滑动:写保护

## SIMATIC

SIMATIC

TIA STEP7

1. SIMATIC

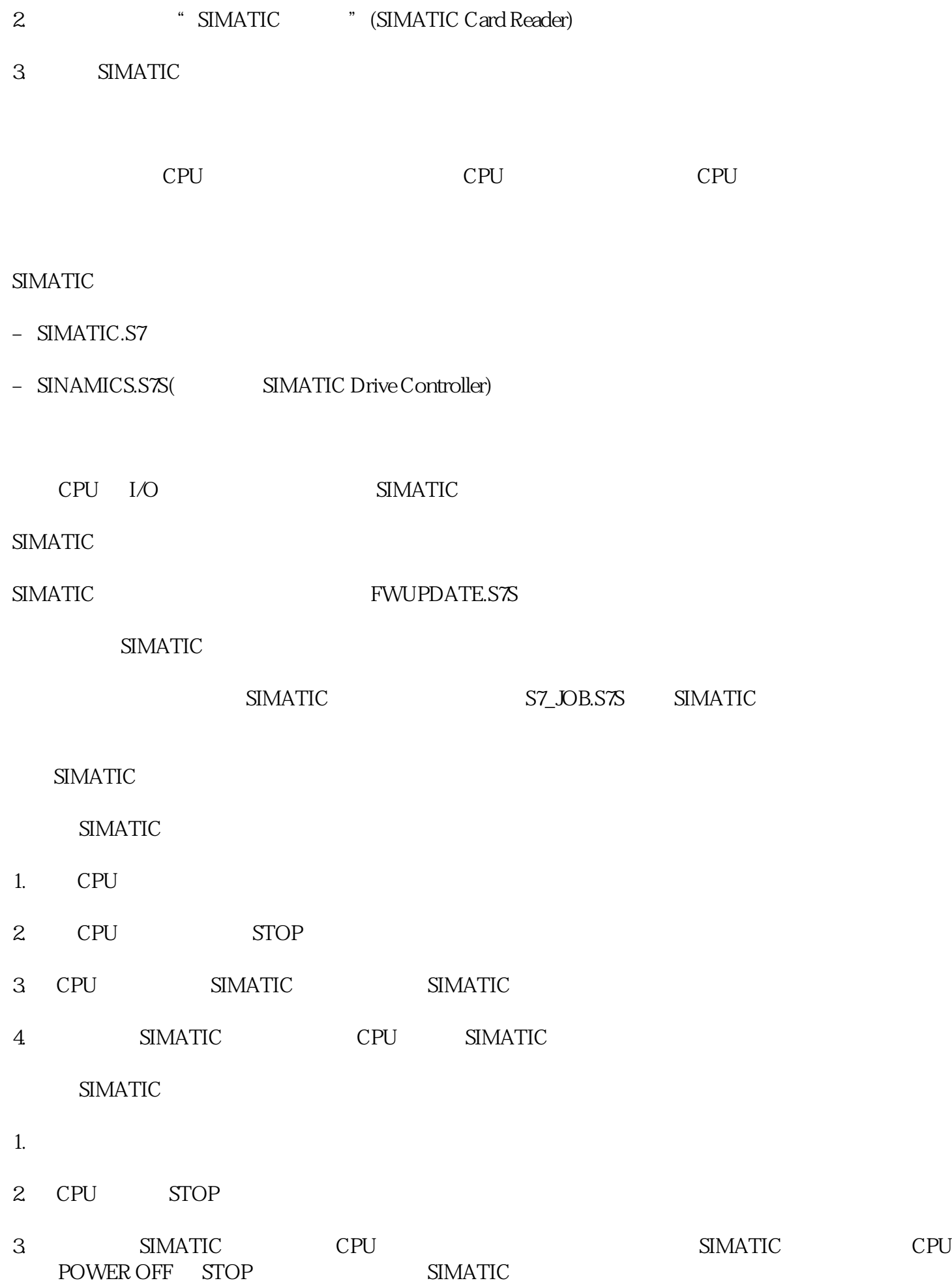

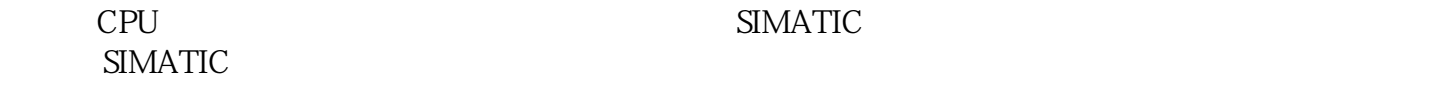

## 1. 打开相应块的属性。

2. " " (General) " " (Protection)

3. " " (Copy protection) " CPU " (Bind to serial number of the CPU) " " (Bind to serial number of the memory card)

- 4. CPU SIMATIC
- 5. The set of the term of the term of the Know-how protection)  $\alpha$
- 
- $1$
- 2 S7-1500R/H CPU
	-
	- SIMATIC
- $SIMATIC$  SIMATIC
	- SIMATIC

 $/$ 

 $P$ G $\,$ 

- 
- $\sqrt{a}$  $\frac{1}{\sqrt{2}}$ 
	-
	- SIMATIC
- 1 SIMATIC CPU
- 
- 2 CPU SIMATIC
- 3 SIMATIC Windows